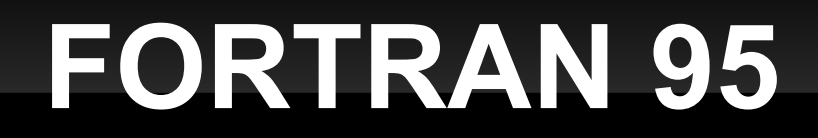

## **Wstęp, czyli z czym się to je?**

### Waldemar Kulig Zakład Chemii Teoretycznej UJ

## **Plan**

- Wstęp
- Kod źródłowy program wykonywalny?
- Przykłady
- Narzędzia

## **Historia**

- **Pierwszy kompilator (1954) napisany przez Johna Backusa.**
- **Kolejne wcielenia:** 
	- FORTRAN I (1956)
	- FORTRAN II (1957)
	- **FORTRAN III (1958)**
	- **FORTRAN IV (1962) pierwsza standaryzacja**
	- **FORTRAN 66 (1966)**
	- FORTRAN 77 (1977)
	- **Fortran 90 (1991)**
	- **Fortran 95 (1997)**
	- Fortran 2000 (2002)
- Szybkość obliczeń i wysoka wydajność kodu
- Wysoka skalowalność i przenośność oprogramowania (różne systemy operacyjne oraz platformy sprzętowe)
- Wielkie bogactwo bibliotek !!!

# **Fazy kompilacji**

 Co trzeba zrobić, aby otrzymać wykonywalny program???

1) Napisać kod źródłowy 2) a następnie .... 3) g95 plik.f90 lub gfortran plik.f90

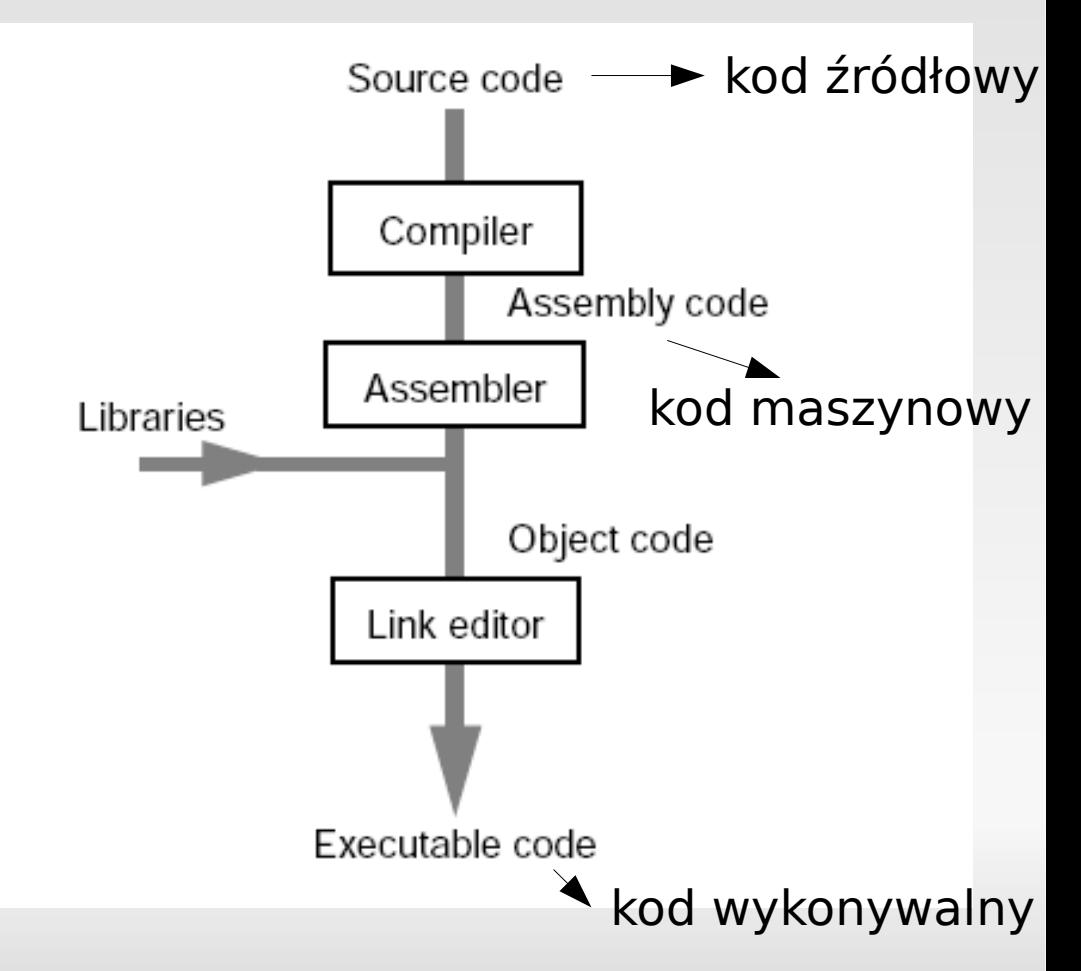

## **Fazy kompilacji**

Spychologia czyli kto jest za co odpowiedzialny???

**Kompilator** – tłumaczy kod otrzymany od preprocesora na język maszynowy po ówczesnej optymalizacji

**Asembler** – tworzy pliki obiektowe .o (Unix)/.obj (Windows)

**Linker** – dołącza biblioteki do plików obiektowych i generuje kod wykonywalny

# **Z czego składa się plik źródłowy?**

```
program nazwa_programu
implicit none ! nie obowiązkowy, ale użyteczny
! blok deklaracji zmiennych
```

```
...
! koniec bloku deklaracji
```

```
! blok instrukcji
```

```
...
! koniec bloku instrukcji
```
#### end

...

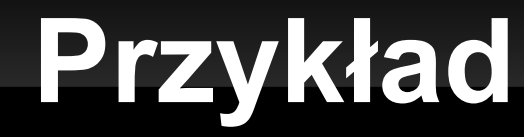

### wersja dla leniuchów

### program nic\_nie\_robie implicit none

! brak bloku deklaracji

! brak bloku instrukcji

end

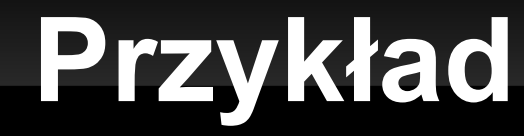

wersja dla uprzejmych leniuchów

program uprzejmy implicit none

! brak bloku deklaracji

! blok instrukcji write(\*,\*) 'Przepraszam nic nie robie' ! koniec bloku instrukcji

end

# **Przykłady**

### wersja dla baaaaardzo pracowitych! :)

```
program circle_area
implicit none
```

```
! blok deklaracji
real :: radius 
real :: area
real, parameter :: pi = 3.141592
! koniec bloku deklaracji
```

```
! blok instrukcji
write(*,*) 'Wpisz wartosc promienia kola'
read(*,*) radius
```

```
area = radius * radius * piwrite(*,*) 'Pole kola o promieniu', radius, 'to ', area 
! koniec bloku instrukcji
```
end

# **Kompilatory**

- GNU Fortran 95 (darmowy)<http://gcc.gnu.org/fortran/>
- g95 project (linux, darmowy) <http://www.g95.org/>
- $\blacksquare$ Intel Fortran Compiler (linux, windows) <http://www.intel.com/cd/software/products/asmo-na/eng/compilers/flin/282048.htm> w wersji pod Linuksa darmowy
- Salford FTN95 (windows, darmowy)
- Open Watcom (windows, darmowy) [http://www.openwatcom.org/index.php/Main\\_Page](http://www.openwatcom.org/index.php/Main_Page)
- Compaq Visual Fortran (windows, unix) komercyjny

## **Zasoby w sieci**

- <http://wwwasdoc.web.cern.ch/wwwasdoc/f90.html> notatki do wykładu Michaela Metcalfa (angielski)
- <http://www.liv.ac.uk/HPC/F90page.html> materiały do kursów prowadzonych na Uniwersytecie Liverpoolskim (angielski)
- <http://www.icm.edu.pl/~aniat/fortran90/> kurs Fortran 90 prowadzony na Uniwersytecie Warszawskim (polski)

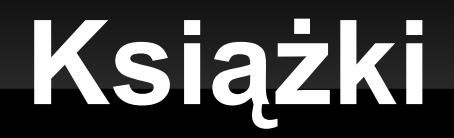

- "Fortran praktyka programowania" Dariusz Chrobak
- $\blacksquare$ "Nauka Fortranu 90/95" K. Rościszewski i R. Witt
- "Fortran 95 Handbook" Adams at all.
- **.....** i wiele innych